# stats.js

В модуль stats. js вынесены функции проверки параметров WebRTC статистики и выявления скачков параметров выше заданного предела

# Исходный код модуля

Для анализа исходного кода возьмем версию модуля stats.js, которая находится [здесь](https://github.com/flashphoner/sfu_sdk/blob/8cd27d9e34ca42baf93f47ee979f6d9abeefd615/examples/src/commons/js/stats.js)

Выявление скачков одного параметра

# **1. Инициализация обрабатываемого параметра**

#### Threshold() [code](https://github.com/flashphoner/sfu_sdk/blob/8cd27d9e34ca42baf93f47ee979f6d9abeefd615/examples/src/commons/js/stats.js#L1)

Здесь:

- запоминается имя параметра и максимально допустимый предел его изменения
- создается фильтр Калмана для этого параметра

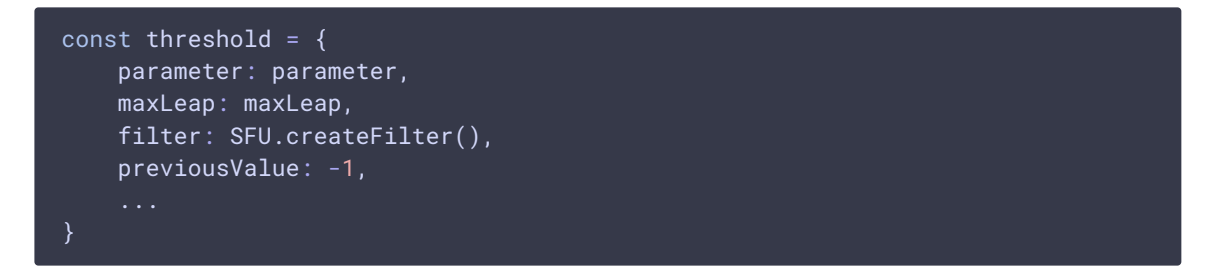

#### **2. Получение массива параметров WebRTC статистики и проверка параметра**

#### Threshold.isReached() [code](https://github.com/flashphoner/sfu_sdk/blob/8cd27d9e34ca42baf93f47ee979f6d9abeefd615/examples/src/commons/js/stats.js#L7)

Здесь:

- текущее значение параметра проходит через фильтр Калмана
- если изменение значения превышает допустимую величину, фиксируется скачок параметра

```
isReached: function(stats) {
   let hasLeap = false;
   if (stats && parameter in stats) {
       let value = threshold.filter.filter(stats[parameter]);
       if (threshold.previousValue > -1) {
```
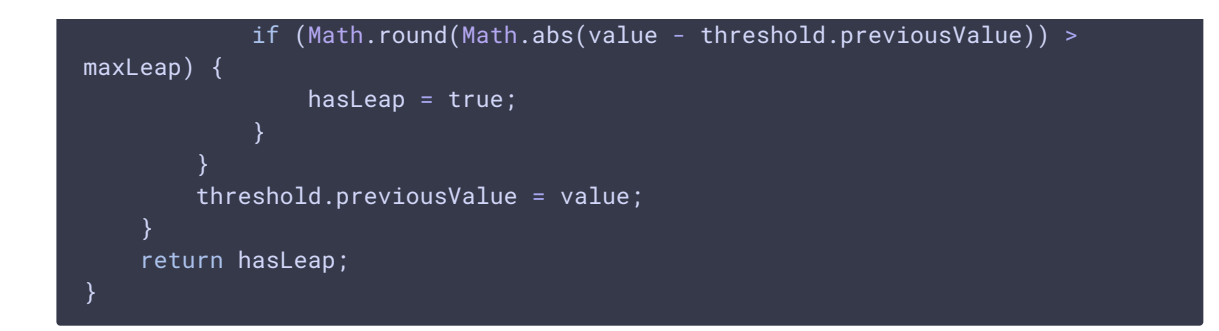

Работа со списком проверяемых параметров

# **1. Добавление параметра в список**

## Thresholds.add() [code](https://github.com/flashphoner/sfu_sdk/blob/8cd27d9e34ca42baf93f47ee979f6d9abeefd615/examples/src/commons/js/stats.js#L27)

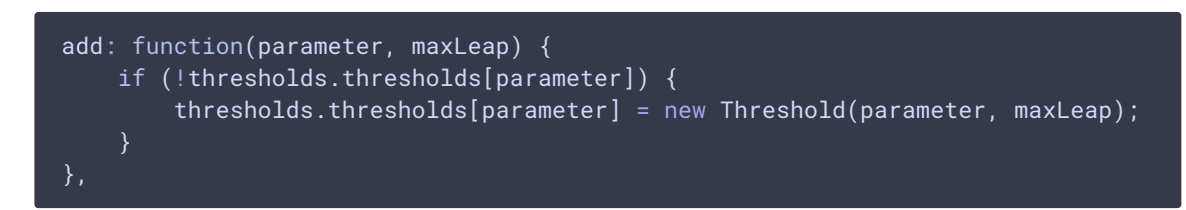

## **2. Удаление параметра из списка**

Thresholds.remove() [code](https://github.com/flashphoner/sfu_sdk/blob/8cd27d9e34ca42baf93f47ee979f6d9abeefd615/examples/src/commons/js/stats.js#L32)

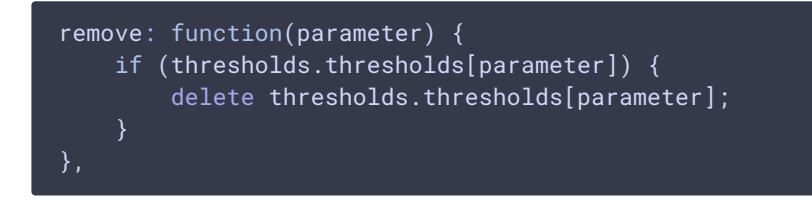

**3. Получение массива параметров WebRTC статистики и проверка списка параметров**

#### Thresholds.isReached() [code](https://github.com/flashphoner/sfu_sdk/blob/8cd27d9e34ca42baf93f47ee979f6d9abeefd615/examples/src/commons/js/stats.js#L37)

```
isReached: function(stats) {
   let result = false;
   Object.keys(thresholds.thresholds).forEach((key) => {
       result = result || thresholds.thresholds[key].isReached(stats);
   });
    return result;
}
```